Modifying the labels that appear in the Details section in Primo's full record view

#### Sandbox example:

https://humboldt-primosb.hosted.exlibrisgroup.com/primo-explore/fulldisplay?docid=01CALS\_ALMA71379441670002901&context=L&vid=01CALS\_HUL&search\_scope=EVERYTHING&tab=everything&lang=en\_US

## Scenario

The Marc 300 field currently displays in Primo as "Format" but I want to change to label to "Extent".

| TOP          | Details                               |                                                          |
|--------------|---------------------------------------|----------------------------------------------------------|
| SEND TO      | Title                                 | The girl on the train                                    |
|              | Author                                | Paula Hawkins author >                                   |
| GET IT       | Subjects                              | Railroad travel Fiction >                                |
| SETALLS      | 505 207 0000 <del>F</del> 300 00 0000 | Commuters Fiction >                                      |
| DETAILS      |                                       | Strangers Fiction >                                      |
| LINKS        |                                       | Strangers Fiction >                                      |
|              |                                       | London (England) Fiction >                               |
| VIRTUAL BROV | VSE                                   | London (England) Fiction >                               |
|              | Publisher                             | New York: Riverhead Books, a member of Penguin Group USA |
|              | Creation Date                         | 2015                                                     |
|              | Format                                | 323 pages ; 24 cm.                                       |
|              | Language                              | English                                                  |
|              | Identifier                            | ISBN: 9781594633669                                      |
|              |                                       | ISBN: 1594633665                                         |

### Procedure

In the Primo Back Office go to General, Code Tables.

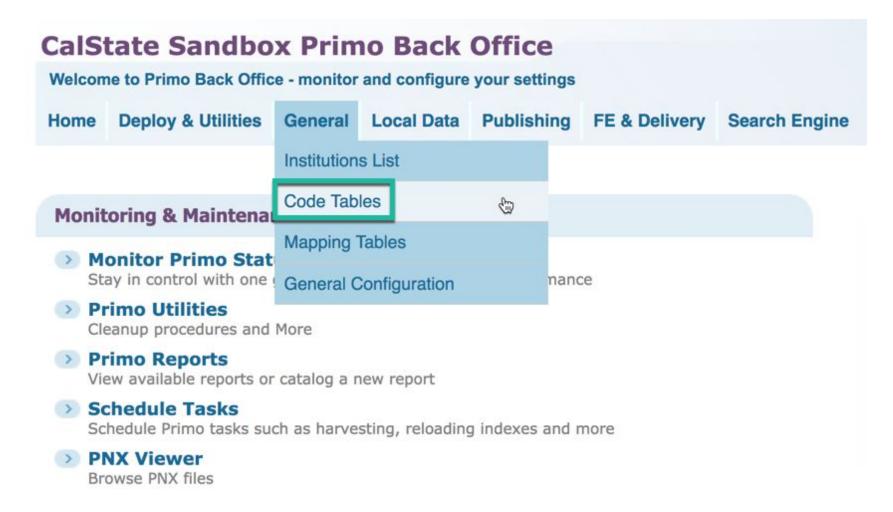

Update for Owner: (your campus, in the example below, Humboldt)

Sub System: Front End Table Name: full display labels Edit.

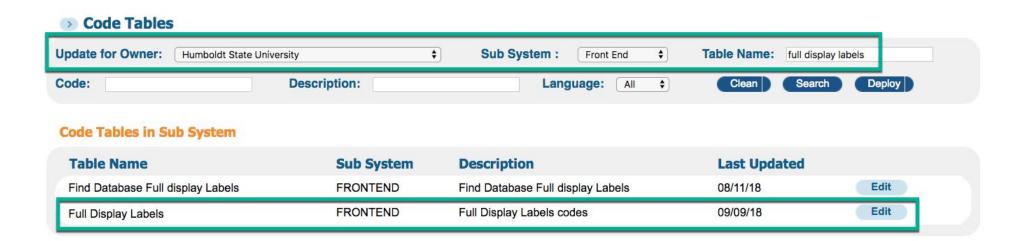

Select language: en\_US

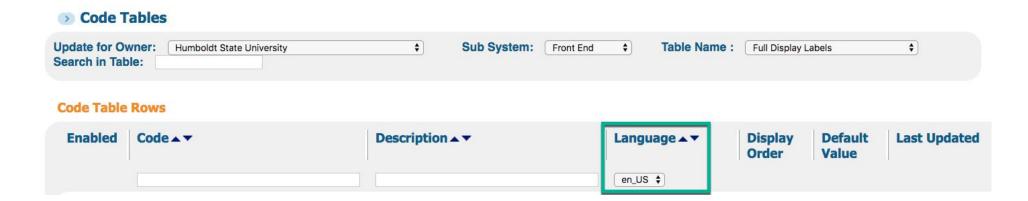

Locate the label you would like to change.

In the example below,

default.fulldisplay.format Format

#### Customize

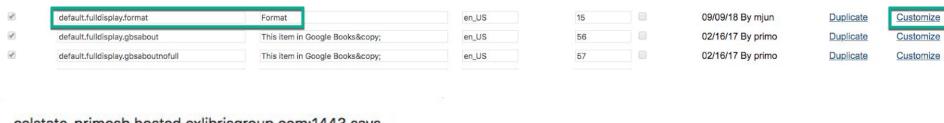

calstate-primosb.hosted.exlibrisgroup.com:1443 says

Are you sure you want to customize?

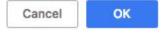

OK

change from "Format" to "Extent"

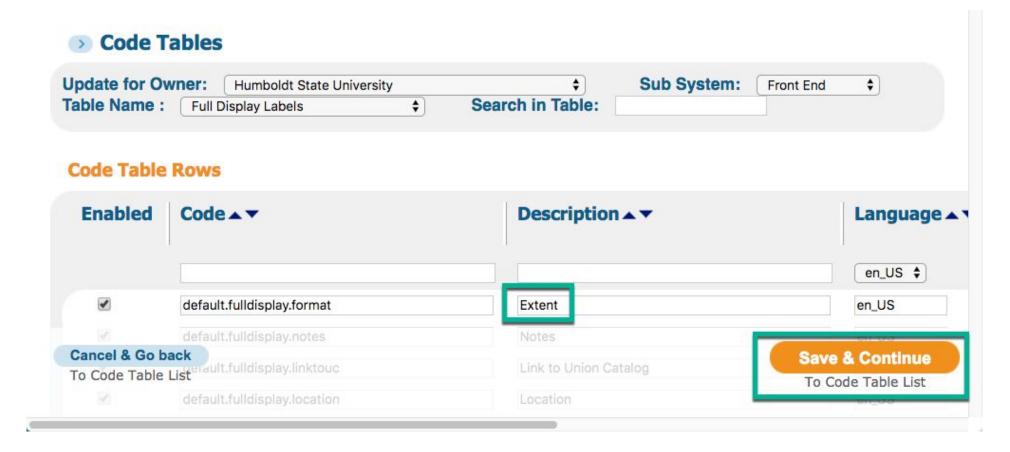

Save & Continue.

#### Then Deploy.

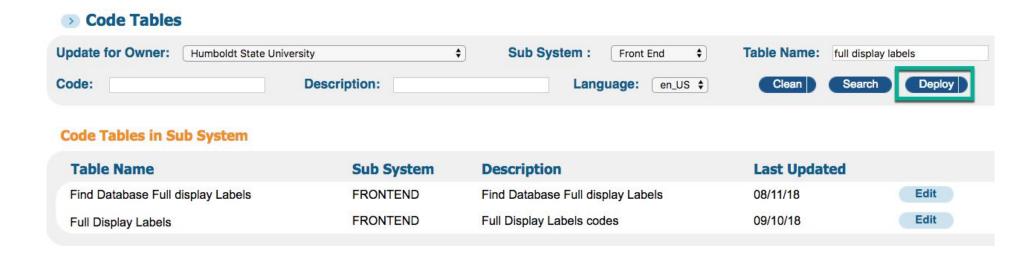

Wait for deploy to finish (5-10 minutes).

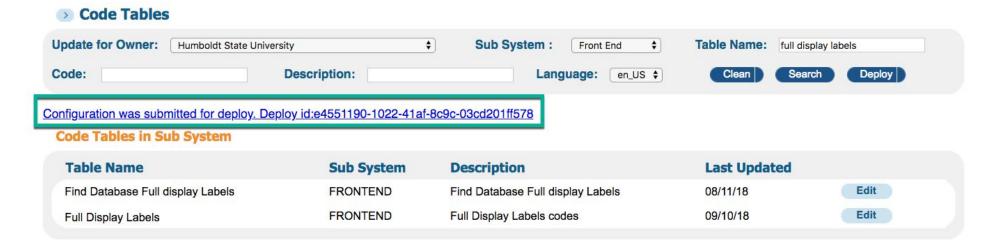

# Result

The 300 field now displays as "Extent".

| ТОР            | Details       |                                                          |
|----------------|---------------|----------------------------------------------------------|
| SEND TO        | Title         | The girl on the train                                    |
| GET IT         | Author        | Paula Hawkins author >                                   |
|                | Subjects      | Railroad travel Fiction >                                |
| DETAILS        |               | Commuters Fiction >                                      |
| LINKS          |               | Strangers Fiction >                                      |
| LINKS          |               | Strangers Fiction >                                      |
| VIRTUAL BROWSE |               | London (England) Fiction >                               |
|                |               | London (England) Fiction >                               |
|                | Publisher     | New York: Riverhead Books, a member of Penguin Group USA |
|                | Creation Date | 2015                                                     |
|                | Extent        | 323 pages ; 24 cm.                                       |
|                | Language      | English                                                  |
|                | Identifier    | ISBN: 9781594633669                                      |
|                |               | ISBN: 1594633665                                         |

Documentation (for Marcus' reference)

#### Primo configuration levels

https://knowledge.exlibrisgroup.com/Primo/Product\_Documentation/060Back\_Office\_Guide/010Getting\_Started/020Primo\_Concepts%2C\_Components%2C\_and\_Relationships#ww1070784

Installation: "Configuration data that belongs to the whole installation (such as a consortium) and can be shared by all institutions in the installation, but must be configured by installation-level staff users"

Institution: "Configuration data that belongs to a specific institution"

#### Code table inheritance levels

https://knowledge.exlibrisgroup.com/Primo/Product Documentation/060Back Office Guide/140Code Tables/030Code Table Inheritance Levels

"you can configure many of the code tables for a specific institution. However, it is possible to share codes from the installation level via inheritance. This means that if an institution has not configured specific codes, the system will use the codes defined at the installation level or OTB level"

"Row – Indicates that only rows added or modified by the institution are specific to that institution, and all other rows are inherited from a higher level (such as the installation or OTB levels). All code tables in the Front End, Delivery, and OPAC via Primo subsystems are of this type."